## **MOOVIC** Horários e mapa de autocarro da linha 1010

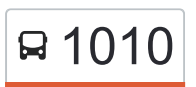

## Arouca (Terminal) and a contract a contract of the Aplicação

A linha 1010 (autocarro) - Arouca (Terminal) tem 2 rotas. Nos dias de semana, os horários em que está operacional são:

(1) Arouca (Terminal): 07:10 - 14:15(2) Vila Viçosa: 13:30 - 18:00

Utilize a aplicação Moovit para encontrar a estação de autocarro (1010) perto de si e descubra quando é que vai chegar o próximo autocarro de 1010.

## **Sentido: Arouca (Terminal)**

16 paragens [VER HORÁRIO DA LINHA](https://moovitapp.com/porto_e_regi%C3%A3o_norte-1904/lines/1010/183202802/7505673/pt?ref=2&poiType=line&customerId=4908&af_sub8=%2Findex%2Fpt%2Fline-pdf-Porto_e_Regi%25C3%25A3o_Norte-1904-3757089-183202802&utm_source=line_pdf&utm_medium=organic&utm_term=Arouca%20(Terminal))

Vila Viçosa (Ponte)

Canelas (Bairro da Slvação)

Canelas (Igreja)

Canelas (Escola)

Canelas (Junta de Freguesia)

Canelas (Lavandeira)

Canelas (Aldeia de Cima)

Canelas

**Estreitinha** 

Cruz. Mealha

Gamarão

Pernousela

Arouca (Cabreira)

Arouca (Hotel)

Arouca (Parque Milénio)

Arouca (CCT)

**Sentido: Vila Viçosa**

16 paragens [VER HORÁRIO DA LINHA](https://moovitapp.com/porto_e_regi%C3%A3o_norte-1904/lines/1010/183202802/7505680/pt?ref=2&poiType=line&customerId=4908&af_sub8=%2Findex%2Fpt%2Fline-pdf-Porto_e_Regi%25C3%25A3o_Norte-1904-3757089-183202802&utm_source=line_pdf&utm_medium=organic&utm_term=Arouca%20(Terminal))

Arouca (CCT)

## **1010 autocarro - Horários** Arouca (Terminal) - Horário da rota:

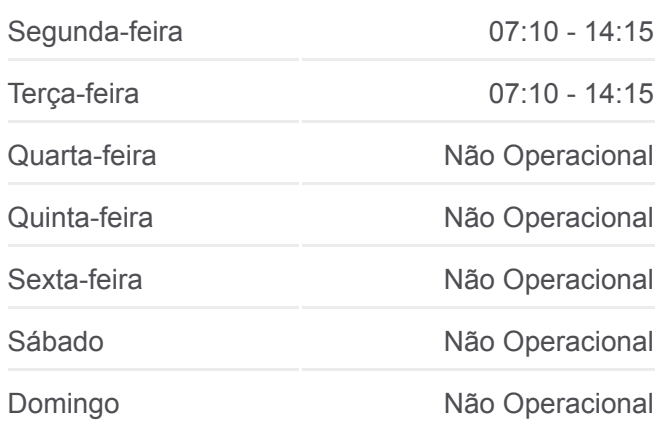

**1010 autocarro - Informações Direção:** Arouca (Terminal) **Paragens:** 16 **Duração da viagem:** 39 min **Resumo da linha:**

[Mapa da linha do autocarro 1010.](https://moovitapp.com/porto_e_regi%C3%A3o_norte-1904/lines/1010/183202802/7505673/pt?ref=2&poiType=line&customerId=4908&af_sub8=%2Findex%2Fpt%2Fline-pdf-Porto_e_Regi%25C3%25A3o_Norte-1904-3757089-183202802&utm_source=line_pdf&utm_medium=organic&utm_term=Arouca%20(Terminal))

**1010 autocarro - Horários** Vila Viçosa - Horário da rota:

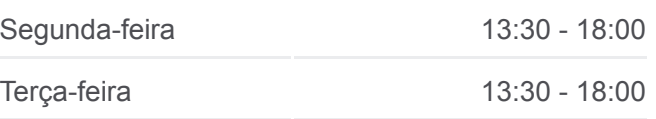

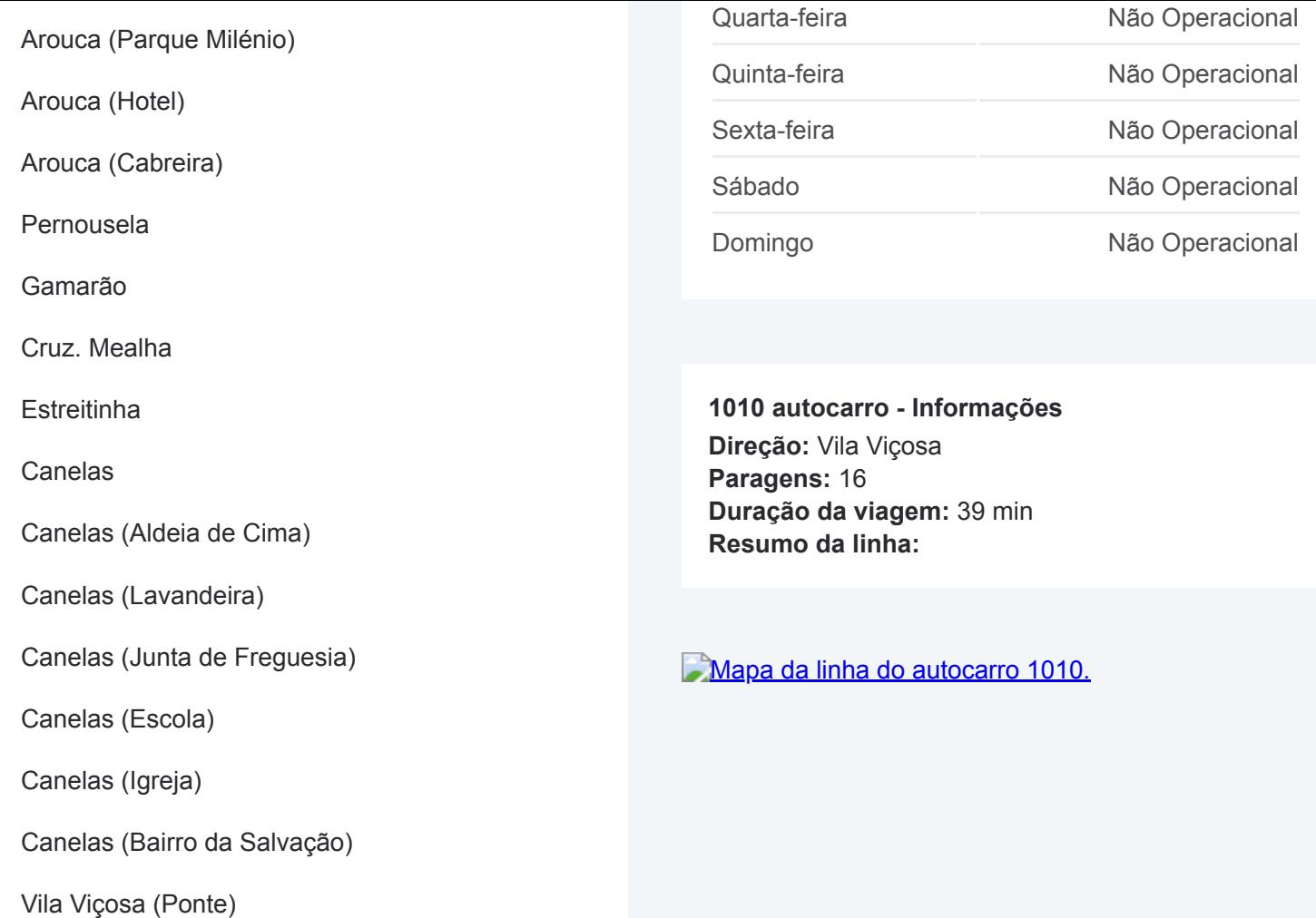

Os horários e mapas de rotas de autocarro de(o) 1010 estão disponíveis num PDF off-line em moovitapp.com. Utilize o [App Moovit](https://moovitapp.com/porto_e_regi%C3%A3o_norte-1904/lines/1010/183202802/7505673/pt?ref=2&poiType=line&customerId=4908&af_sub8=%2Findex%2Fpt%2Fline-pdf-Porto_e_Regi%25C3%25A3o_Norte-1904-3757089-183202802&utm_source=line_pdf&utm_medium=organic&utm_term=Arouca%20(Terminal)) para ver os horários em tempo real de autocarros, comboios, metro bem como as instruções passo a passo para todos os transportes públicos de(o) Porto, Braga e Vila Real

[Acerca do Moovit](https://moovit.com/pt/about-us-pt/?utm_source=line_pdf&utm_medium=organic&utm_term=Arouca%20(Terminal)) · [Soluções MaaS](https://moovit.com/pt/maas-solutions-pt/?utm_source=line_pdf&utm_medium=organic&utm_term=Arouca%20(Terminal)) · [Países suportados](https://moovitapp.com/index/pt/transportes_p%C3%BAblicos-countries?utm_source=line_pdf&utm_medium=organic&utm_term=Arouca%20(Terminal)) · [Comunidade Mooviter](https://editor.moovitapp.com/web/community?campaign=line_pdf&utm_source=line_pdf&utm_medium=organic&utm_term=Arouca%20(Terminal)&lang=en)

© 2024 Moovit - Todos os direitos reservados

**Verificar horários d echegada**

Web App Chescarregar na Disponiver No Disponiver No Use